## **How Search Filters Work in Recruiter**

## **Using Advanced Search Filters**

You can use advanced search filters to refine your search results. To access advanced filters, click the **Advanced search** link.

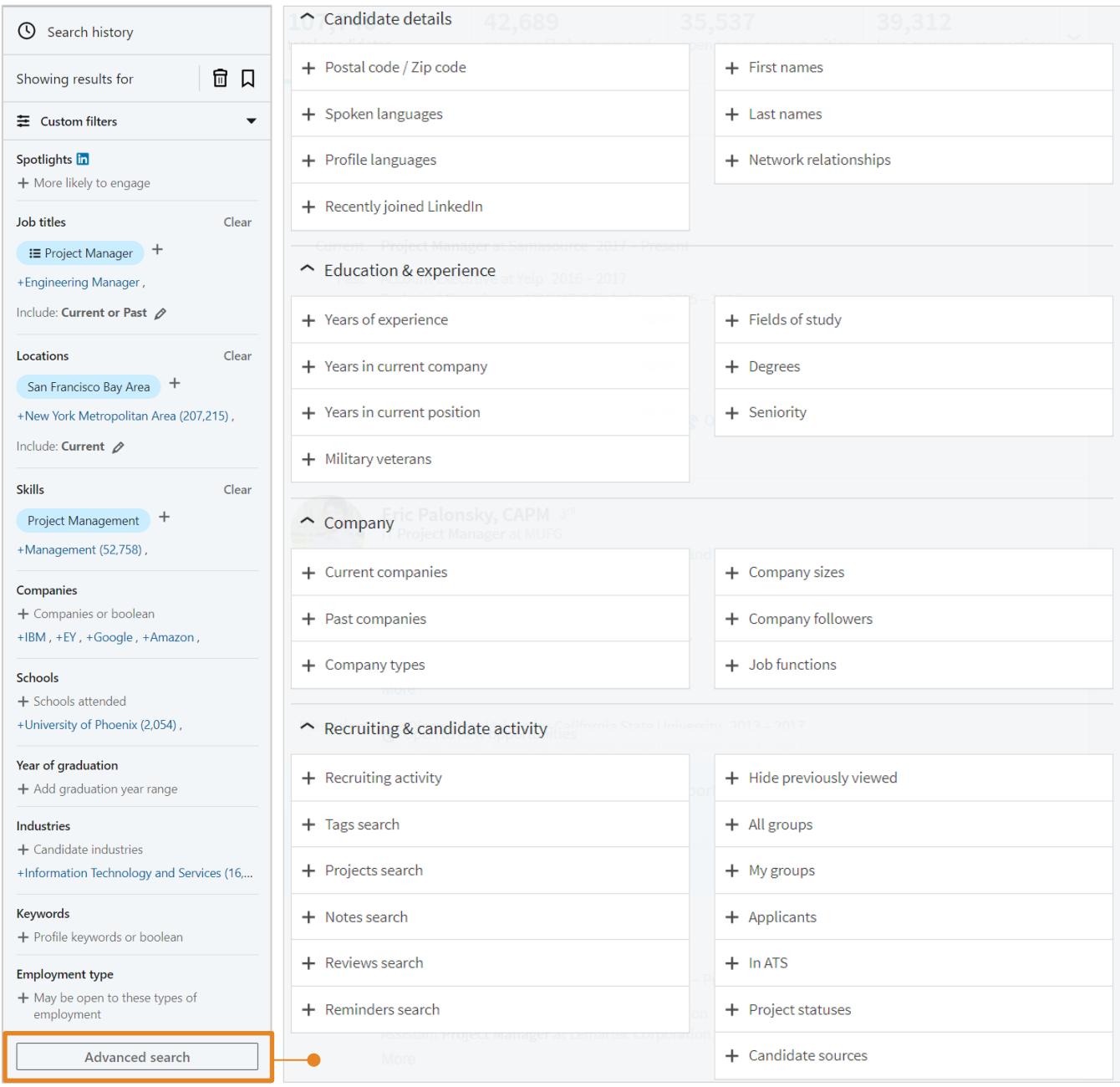

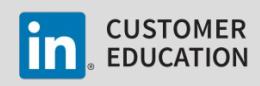

## **Search Filter Functionality**

Recruiter search filters allow you to build complex queries, but it's important to understand how to effectively combine search filters to yield the desired results. The search filters operate using Boolean logic, with implied AND, OR and NOT operators, as explained below.

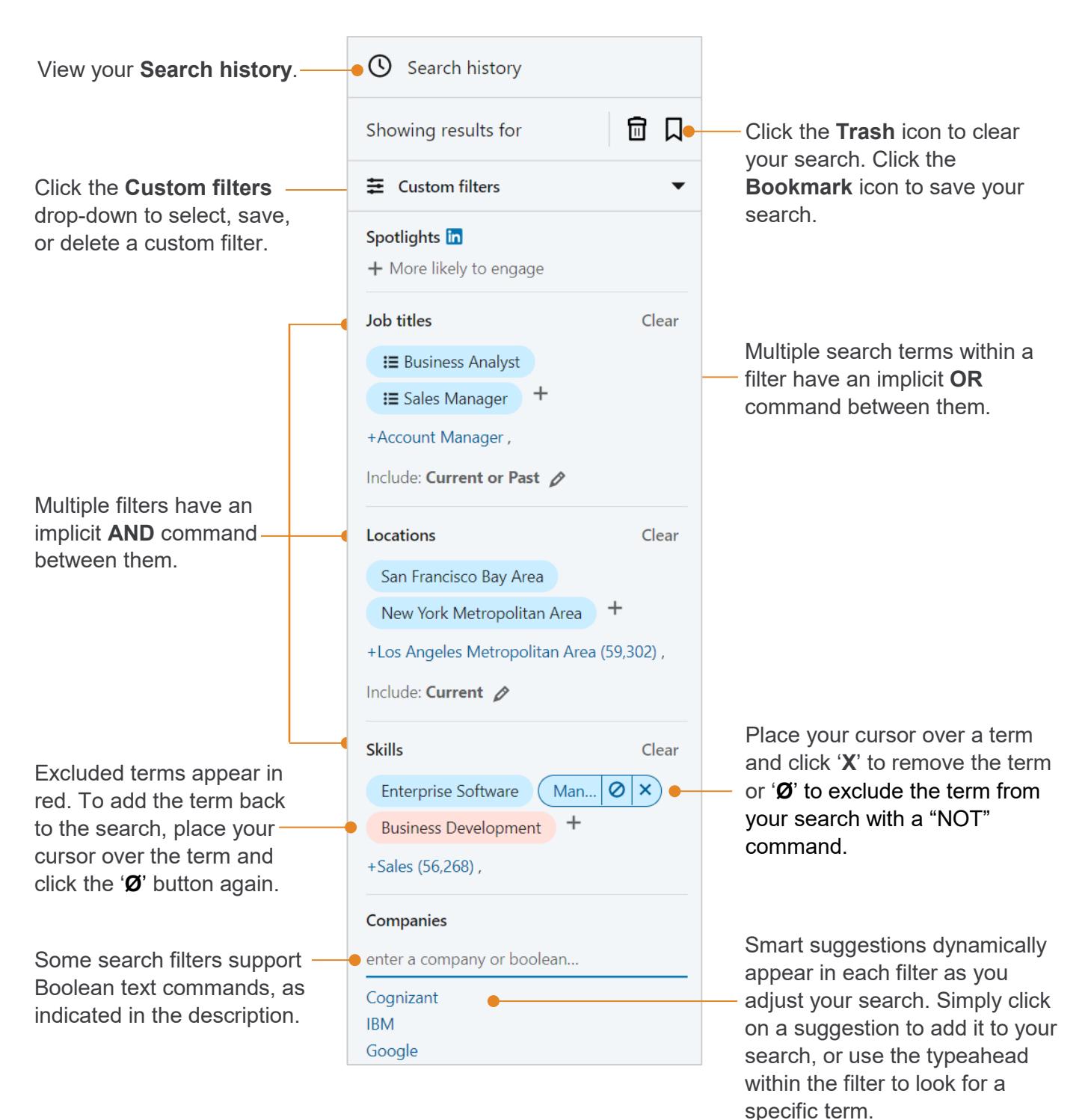

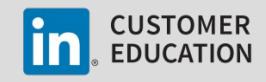

## **Advanced Search Filter Definitions**

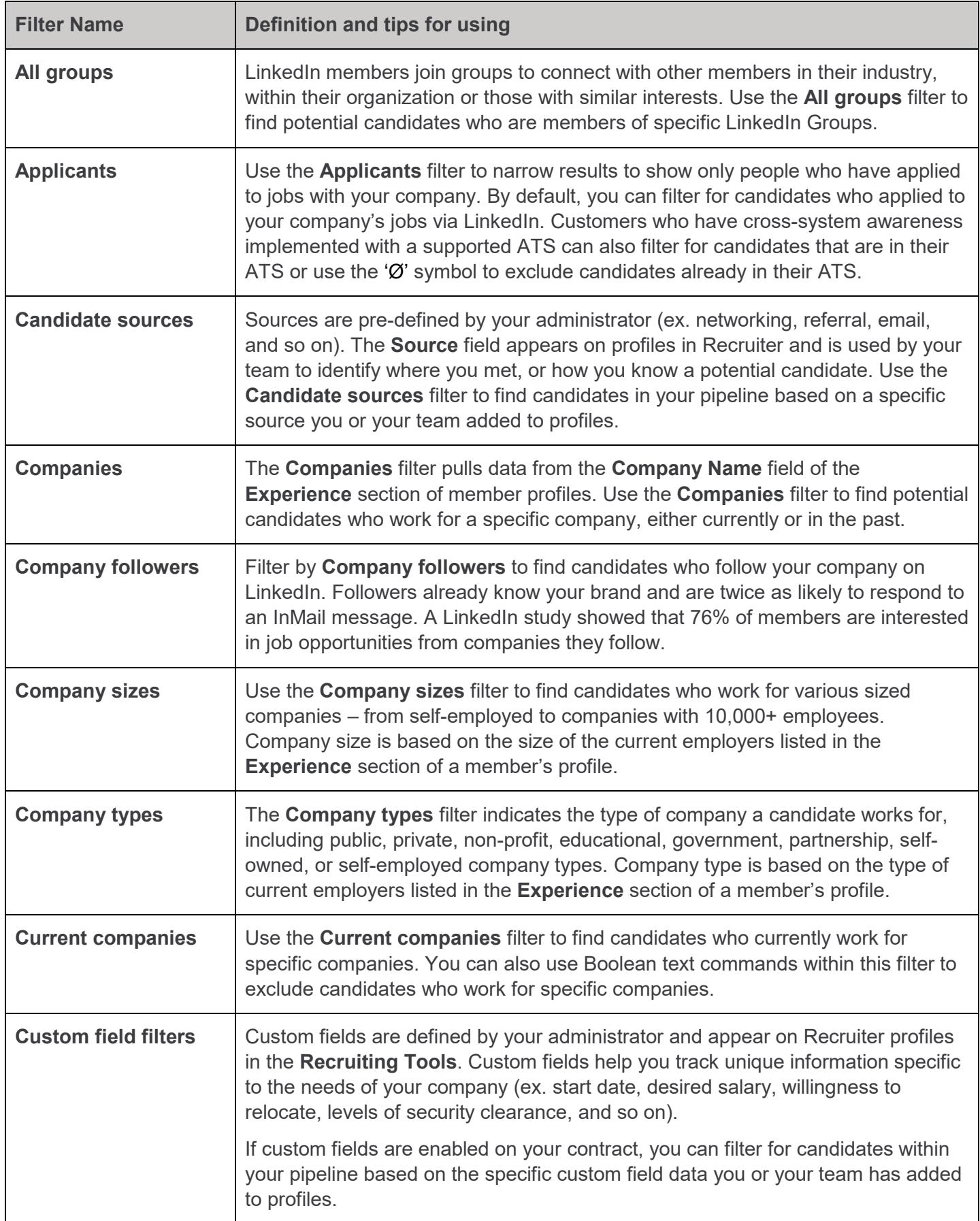

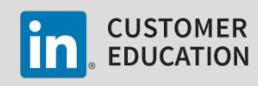

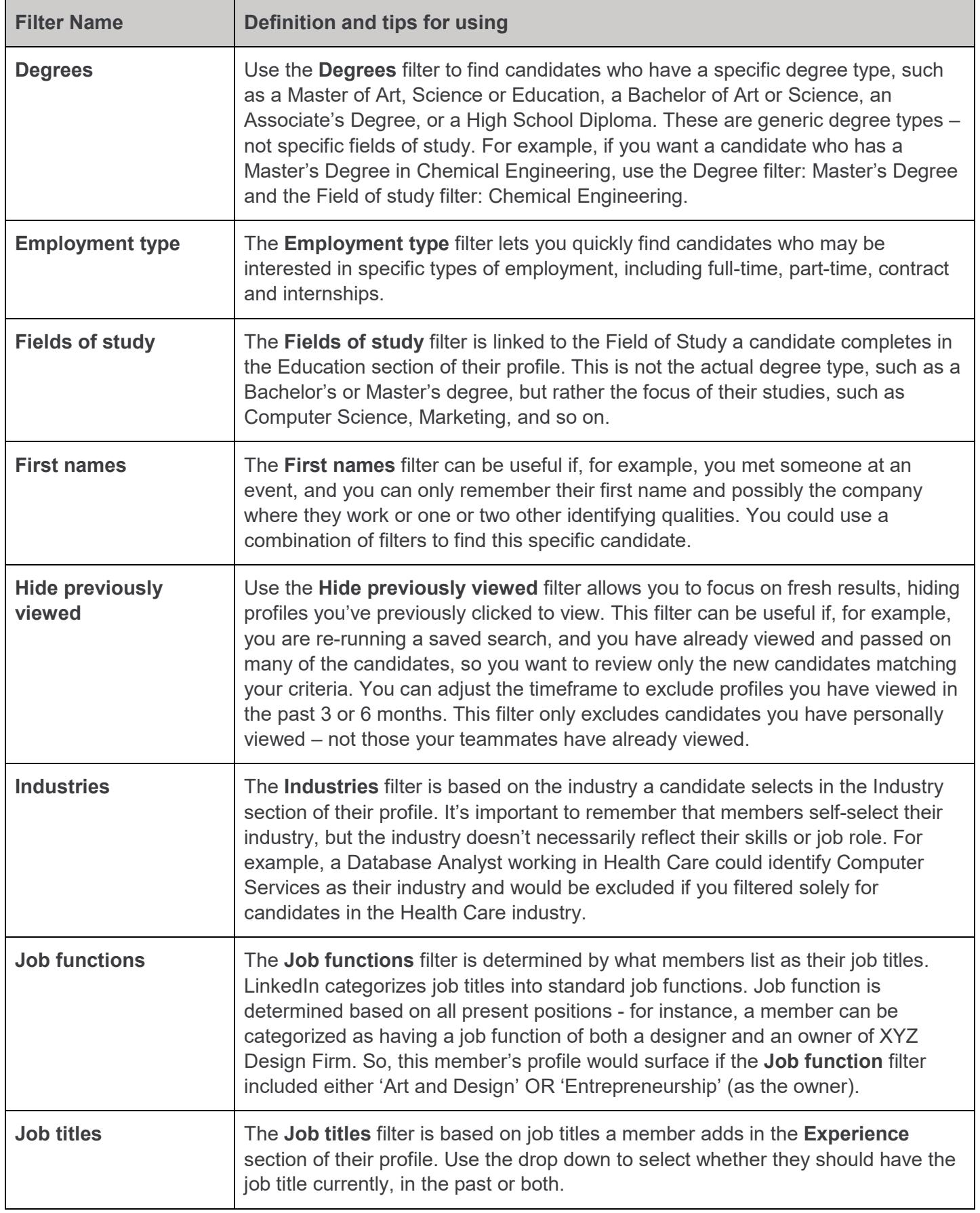

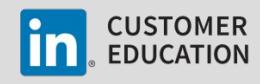

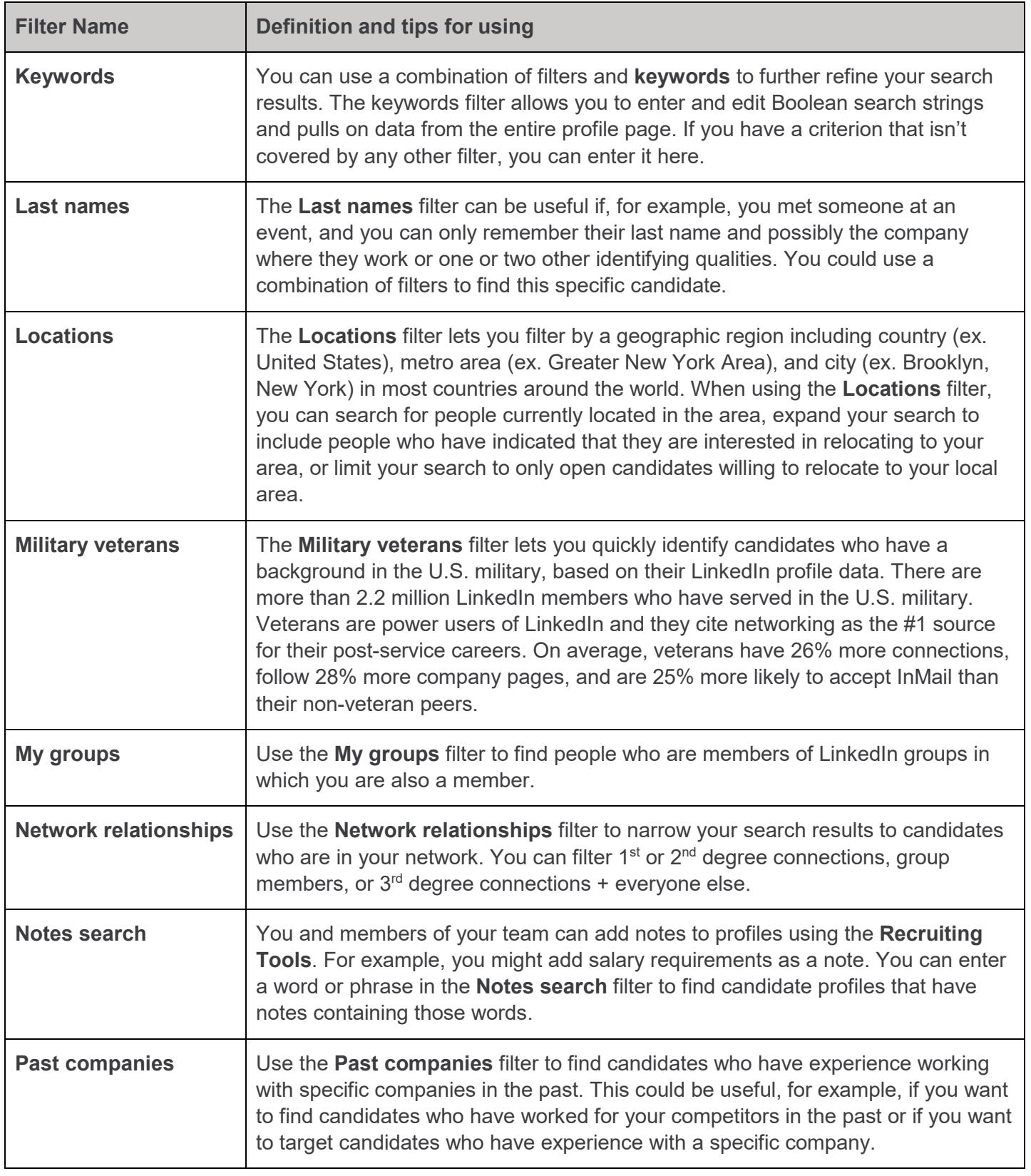

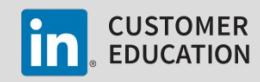

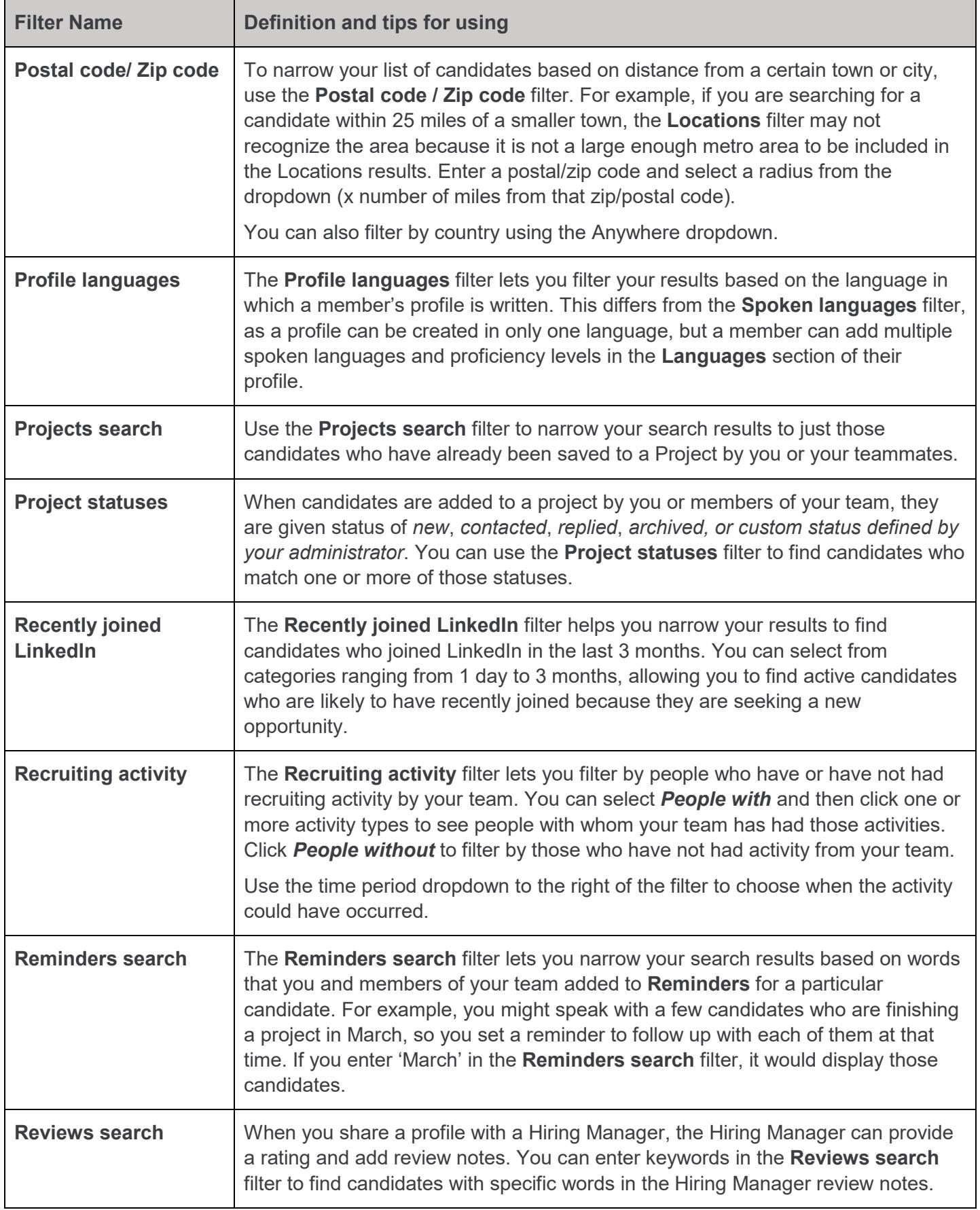

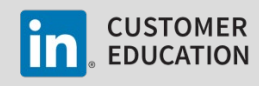

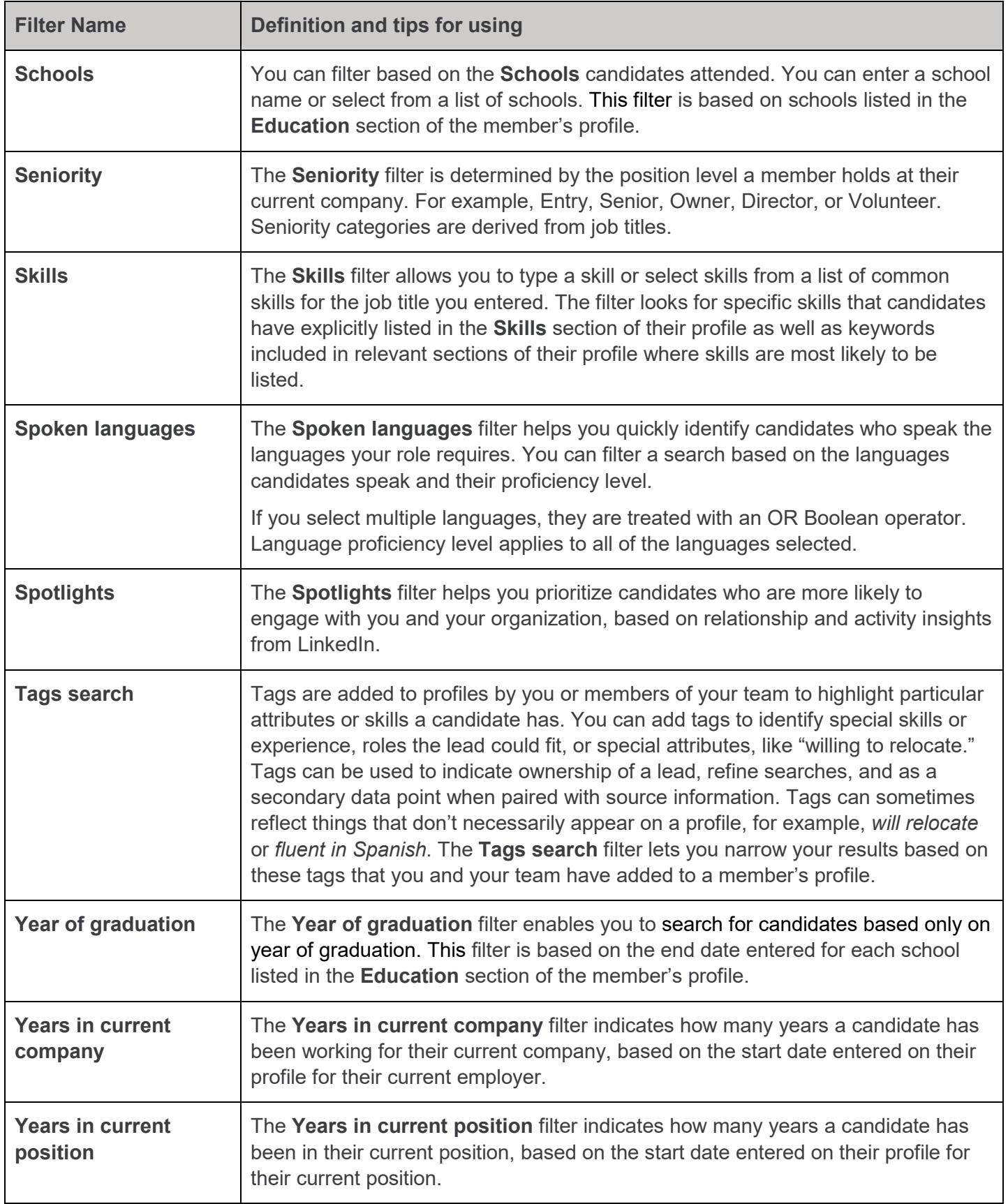

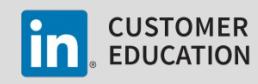

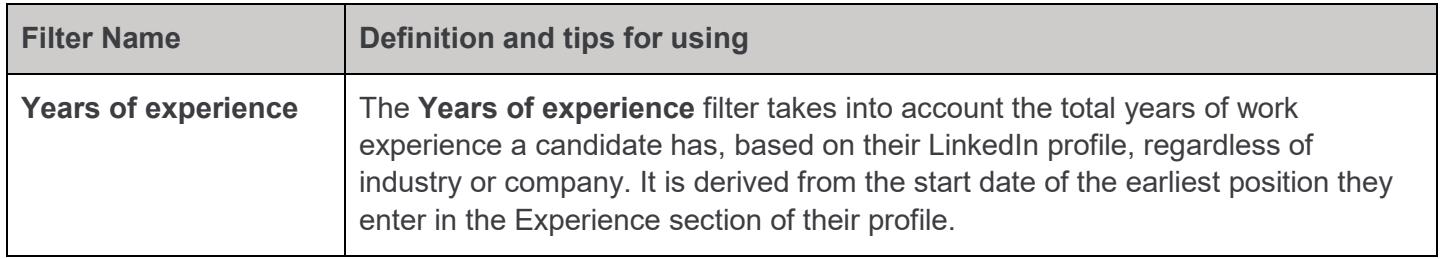

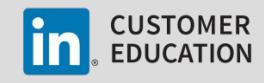